**SimLab Soft**  P.O.Box 935 Tla Al Ali Amman/Jordan 11953 Web : [www.simlab](http://www.simlab-soft.com)-soft.com

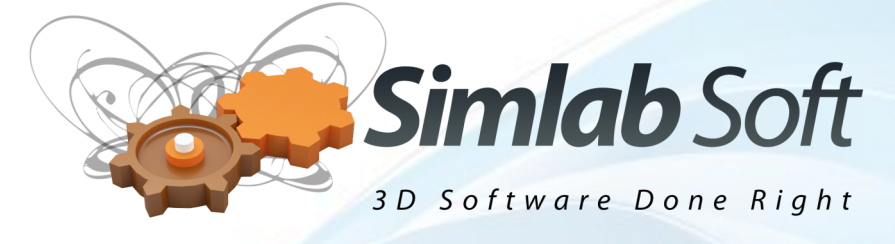

SimLab Composer 2014 SP1

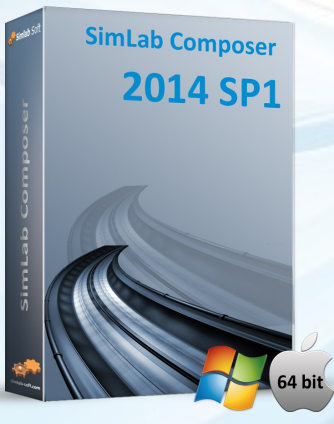

## **SimLab Composer 2014 SP1 is available now**

In addition to fixing small issues, SimLab composer 2014 SP1 focuses on usability, and adds great new features.

SimLab composer 2014 can be downloaded from [here](http://www.simlab-soft.com/3d-products/simlab-composer-trial.aspx)

# **What's new?**

#### **New Dark Interface**

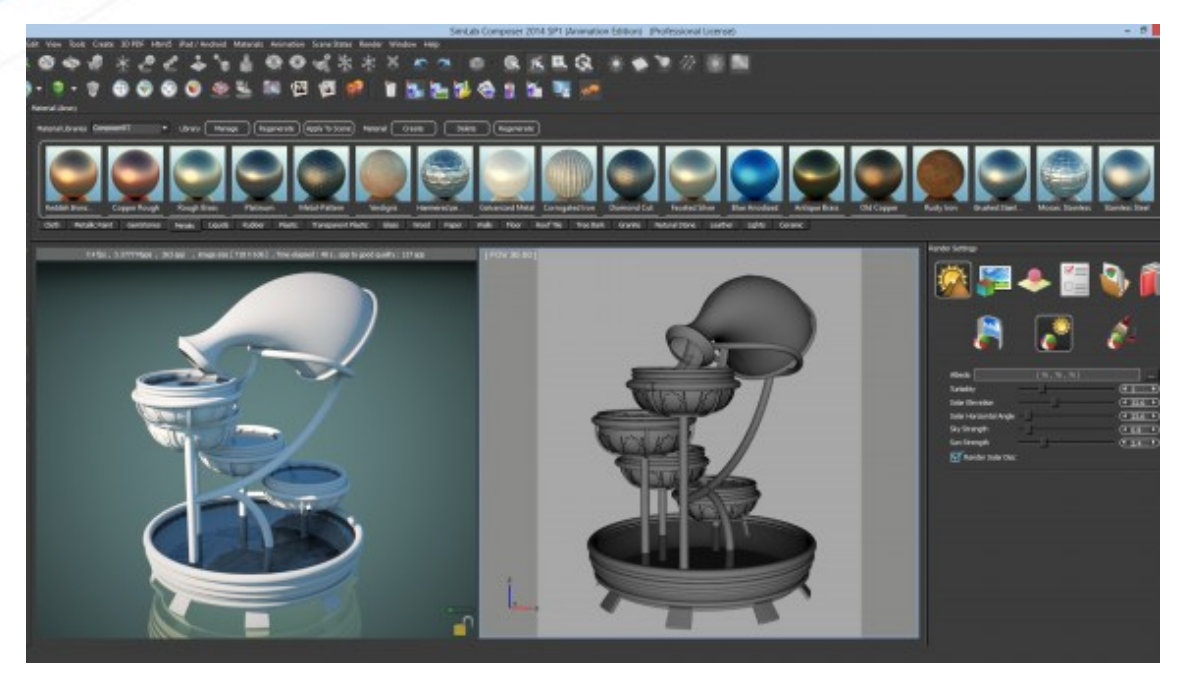

With this optional new dark interface, users will have greater experience using SimLab Composer. This new interface is accessible from SimLab Composer Preferences dialog.

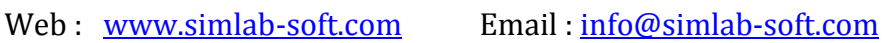

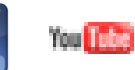

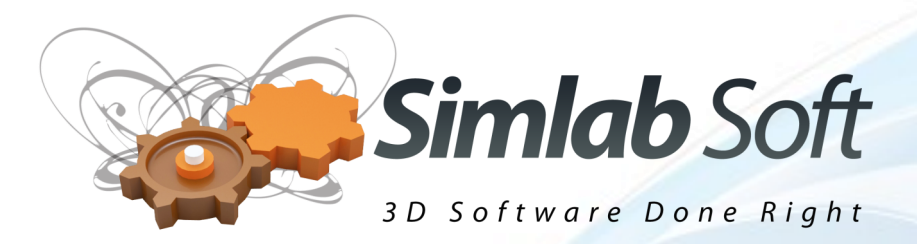

**SimLab CAD Viewer on iPad/iPhone/Android**

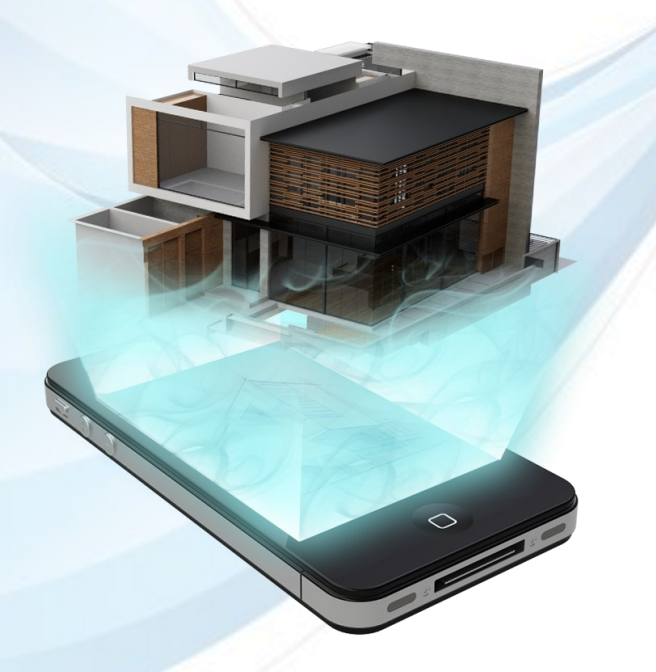

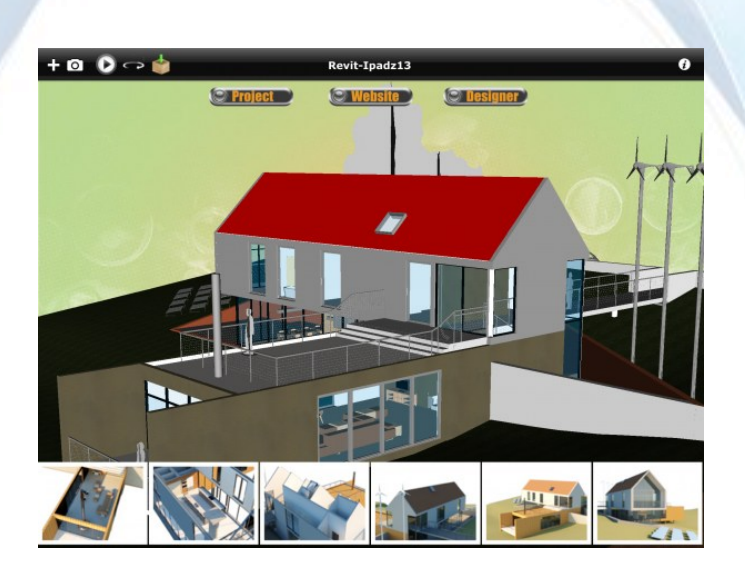

SimLab CAD Viewer was upgraded to give its users better navigation. Templates and backgrounds are now included in \*.zim files, as well as smart simlab actions.

Secure file option to protected 3D assets, has also been added.

# **New Features in SimLab RT Renderer**

Users can assign texture maps to light emitter materials, can blend color and texture on all materials, and assign textures to glass materials.

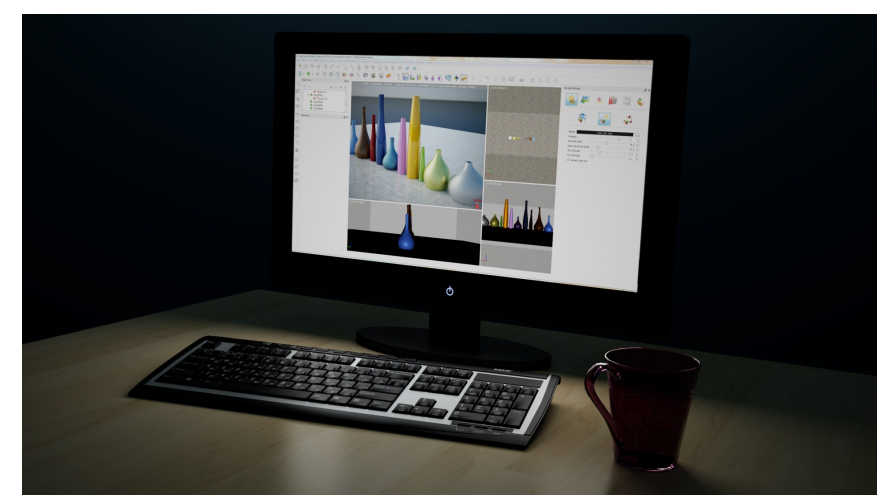

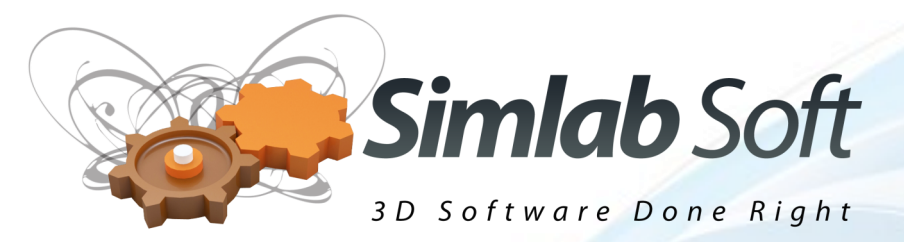

## **Cutting by a section plane**

SimLab Composer 2014 SP1 allows the user to cut selected geometries by the active section plane. This feature will allow designers to do cutting to create advanced renders showing the interior beauty of their models

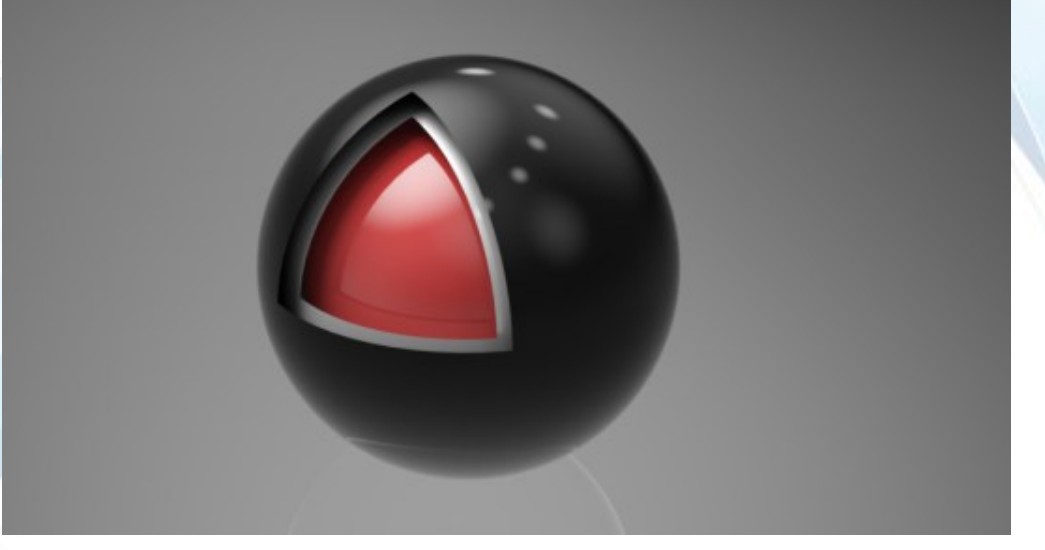

## **Adding support to Space Navigator**

The user will be able to use a space navigator to fly through 3D models in SimLab Composer. The navigator is supported in OpenGL and Real time rendering modes

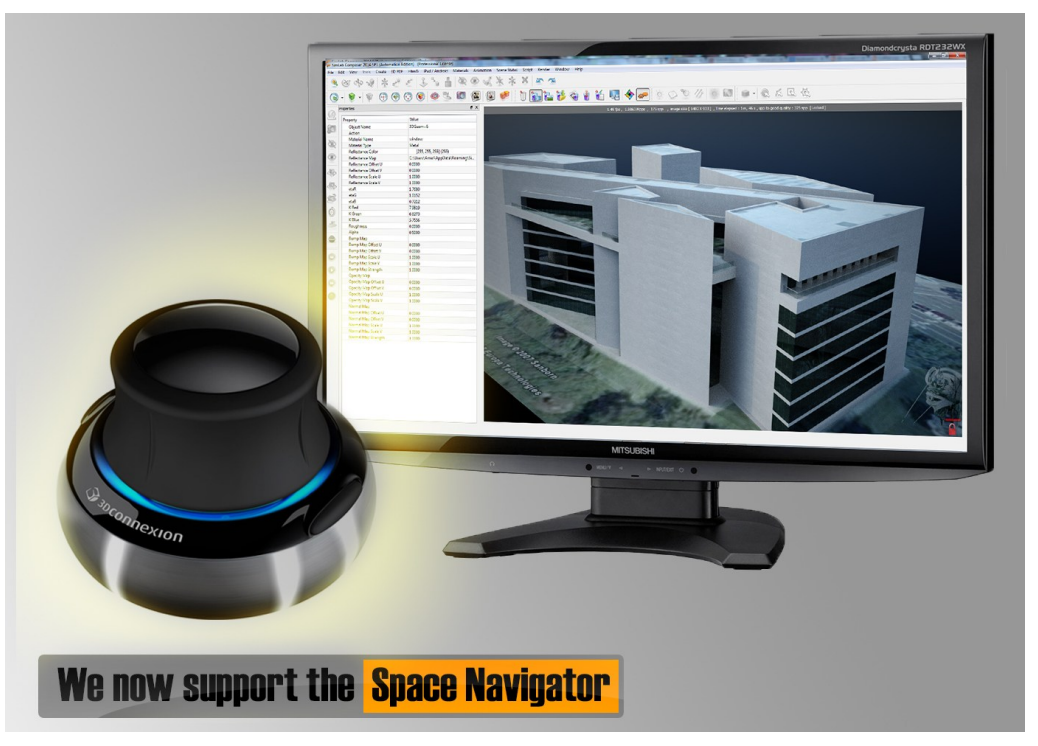

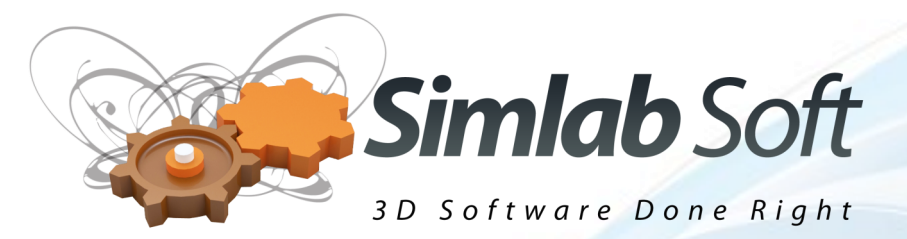

## **Render Settings redesigned**

The new render settings dock widget was designed to unleash the power of real time rendering. The user will be able to view existing HDR images, and to change rendering parameters while real time rendering is working.

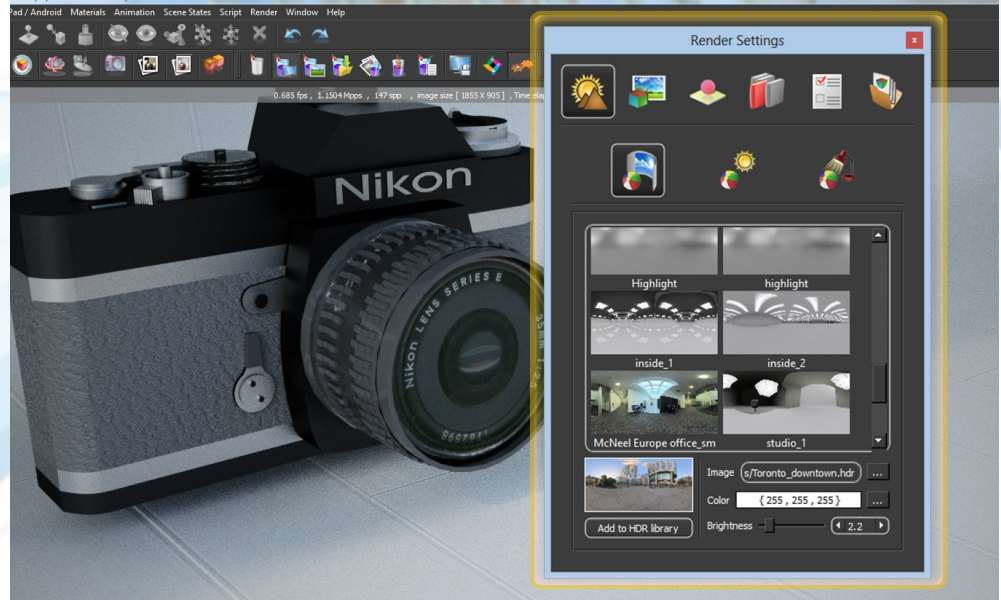

Automatic reflection of user's choices will allow the user to experiment with rendering settings to create the best rendered image.

#### **Dragger to set sun orientation**

With SimLab Composer 2014 SP1, you will be able to place the sun in the desired location using an interactive dragger, to create the perfect render of your exterior or interior scene.

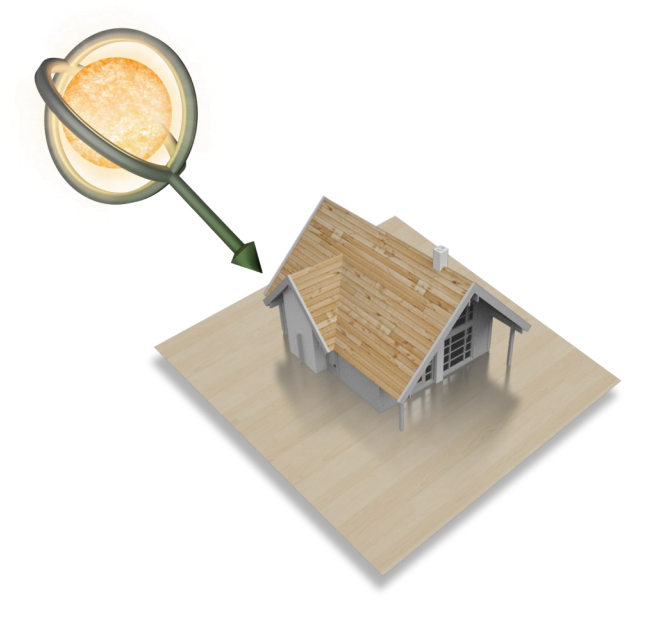